# Job

With this feature, you will be able to create a list of job offers.

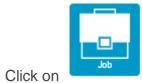

in the "Add pages" section, to add the feature to your app:

(Please note that the tab "Jobs" is available after you have created one company at least)

## PAGE SETTINGS

| Page na            | ime:      |              | A |        | Social Sharing |
|--------------------|-----------|--------------|---|--------|----------------|
| <b>≢</b> General   | Companies | Setegories   |   |        |                |
| CONFIGU            | RATION    |              |   |        |                |
| Display Search     |           |              |   |        |                |
| Display place icor | n         | •            |   |        |                |
| Display income     |           |              |   |        |                |
| Display contact    |           | Contact form |   | $\sim$ |                |
| Default search dis | stance    | 50           |   | $\sim$ |                |
| Distance unit      |           | Kilomètres   |   | ~      |                |
| BACKGRO            | DUND      |              |   |        | <b>~</b>       |

In "General" you can manage general settings for the Job feature:

- "Display search": display the search bar on the main page of the feature
- "Display place icon": display the logo of the company next to the job offer
- "Display income": display the position's income on the job offer page
- "Display contact": you can select which type of contact you want to display on the position page

|   | Hidden               |
|---|----------------------|
| ~ | Contact form         |
|   | Email                |
|   | Email & Contact form |
|   |                      |

- "Default search distance": The default max distance between the users and the offers displayed on the feature
- "Distance unit": Choose between Kilometers or Miles
  Companies
  In this section you can add the companies which offer positions:

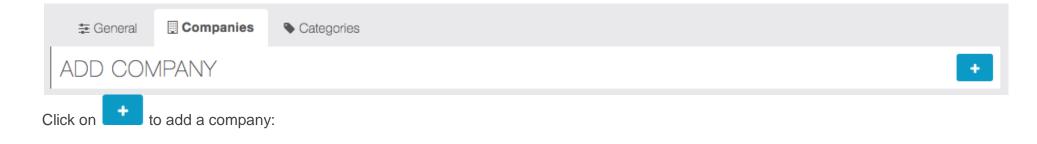

| 🗄 General 🔲 Companies 💊                  | Categories                                             |    |  |  |
|------------------------------------------|--------------------------------------------------------|----|--|--|
| CREATE A NEW COMPANY                     |                                                        |    |  |  |
| <<br>Name *                              | Xtraball                                               | OK |  |  |
| Description *                            |                                                        |    |  |  |
| Source ■ B I U S I Ix                    | HE HE Ξ Ξ Ξ ■ A - Normal - Size -                      |    |  |  |
| Tech company. Specialized in web service | es.                                                    |    |  |  |
|                                          |                                                        |    |  |  |
|                                          |                                                        |    |  |  |
|                                          |                                                        |    |  |  |
| body p                                   |                                                        | 4  |  |  |
| Mohoita                                  |                                                        |    |  |  |
| Website                                  | https://xtraball.com                                   |    |  |  |
| E-mail *                                 | recruiter@xtraball.com                                 |    |  |  |
| Administrators                           | John Doe <your-email@email.com></your-email@email.com> |    |  |  |
|                                          | John Doe <email@your-email.com></email@your-email.com> |    |  |  |
|                                          |                                                        |    |  |  |
| Address *                                | Rue L'Occitane, 31670 Labège                           |    |  |  |
| Employee count                           | 7                                                      |    |  |  |

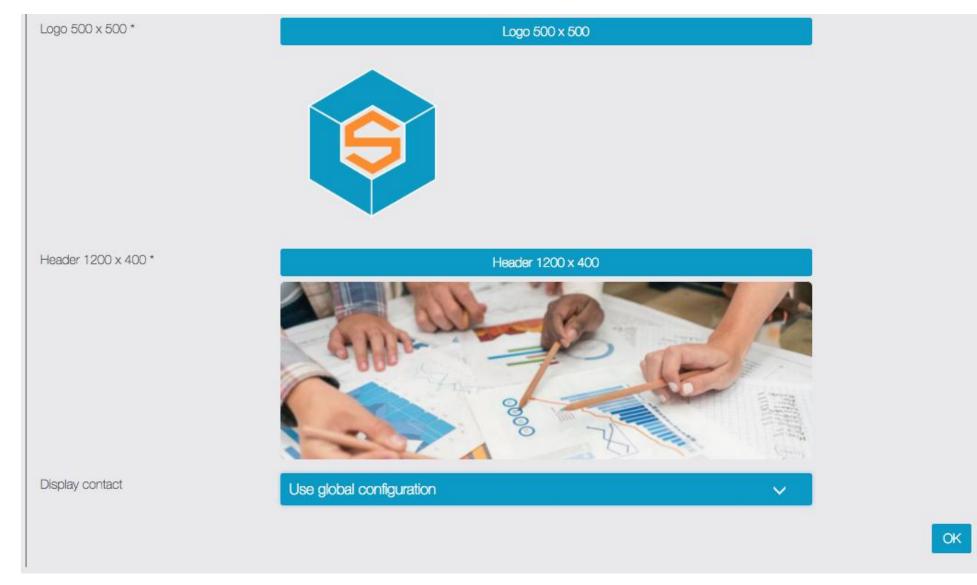

- "Name": It's the name of the company
- "Description": It's the description of your company's field/projects/objectives/etc...
- "E-mail": It's the mail that will receive all the job applies
- "Administrators": It's a user(s) who can manage the job offers and the company's info directly from the app.

• "Display contact": It's the same settings from the General tab. "Use global configuration" will use the settings from the General tab.

### Jobs

In this section you can add the job offers:

## PAGE SETTINGS

| Page na   | ime:        |             |            |
|-----------|-------------|-------------|------------|
| 🗄 General | 🔲 Companies | I Positions | Categories |
| ADD A PC  | SITION      |             |            |

Complete the job information and choose the company that offer this job from the list of the companies you have created.

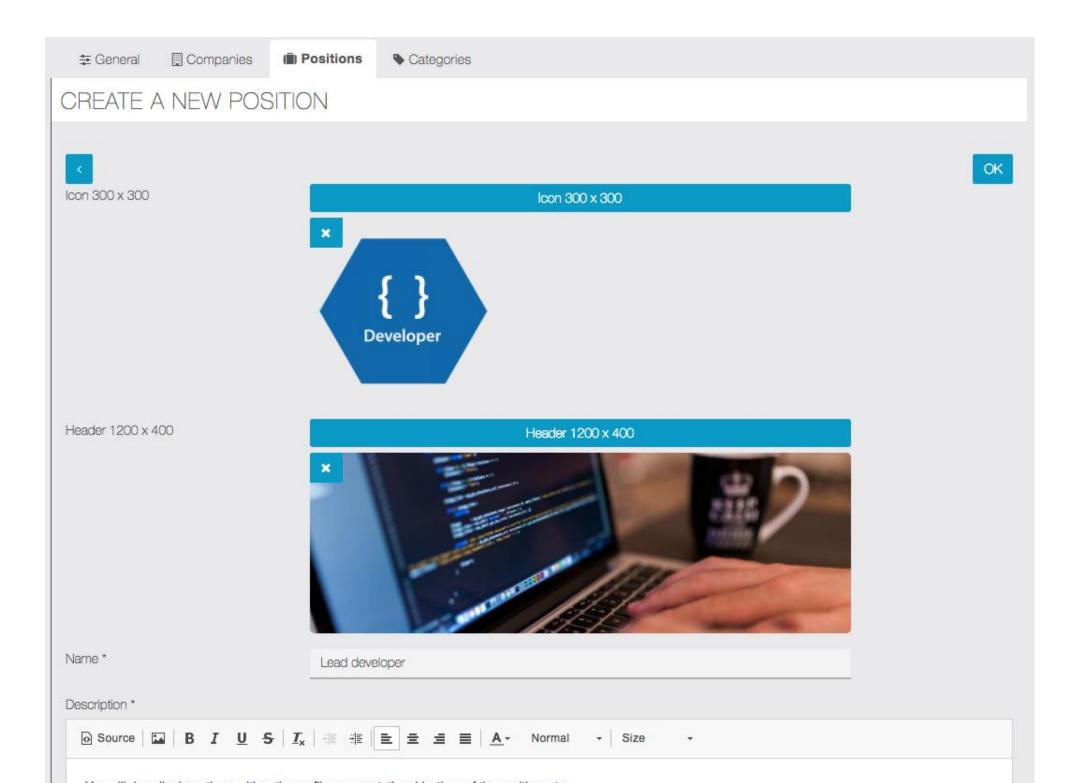

| Contact e-mail | recruiter@xtraball.com                  |   |
|----------------|-----------------------------------------|---|
| Address        | Rue L'Occitane, 31670 Labège            |   |
| Company *      | Xtraball - Rue L'Occitane, 31670 Labège | ~ |
| Category       | None                                    | ~ |
| Contract type  | CDI                                     |   |
| Income from:   | 30k/year                                |   |
| to:            | 35k/year                                |   |
| Keywords       | lead developer                          |   |
|                |                                         |   |

## Categories

In this section you can create categories for the positions offered:

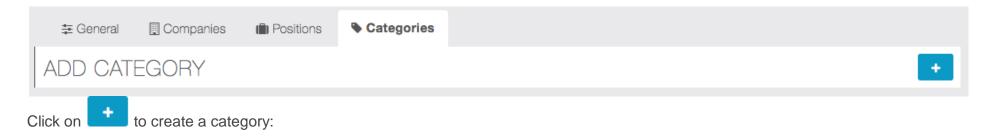

| 🗄 General 🛛 🛛                      | 🛾 Companies 🛛 💼 Pe        | ositions Scategories |                            |    |  |
|------------------------------------|---------------------------|----------------------|----------------------------|----|--|
| CREATE A N                         | NEW CATEGO                | DRY                  |                            |    |  |
| <<br>Name *                        |                           | Tech offers          |                            | СК |  |
| Description *                      |                           |                      |                            |    |  |
| 🗟 Source   🔛                       | BI <u>U</u> S  <u>T</u> x |                      | <u>A</u> - Normal - Size - |    |  |
| It's the category for tech offers. |                           |                      |                            |    |  |
| body p                             |                           |                      |                            | ×  |  |
| lcon 500 x 500 *                   |                           |                      | Icon 500 x 500             |    |  |
| Keywords                           |                           | tech                 |                            |    |  |

These categories can be selected during the creation of the job offer.

## The feature in the application

The job offers are displayed on the main page of the feature.

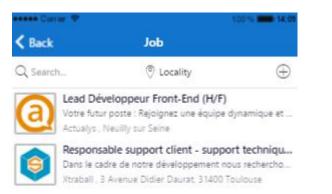

On the job page, you can see the localisation of the job, contact the company and look at the company's info.

| 🚥 Carrier 🗢     | 100%                                                | 14:09 |
|-----------------|-----------------------------------------------------|-------|
| K Back          | Job                                                 |       |
| gerer et reacto | The new sharkers singling - rating thermostory rate |       |

incidents- création et mise à jour de documentation utilisateur

organisation du support client :

analyse et optimisation du support (outils, process, méthodes)- recrutement et formation

détection des besoins et remontée d'information :

détection et analyse des besoins clients- classification et remontée au service marketing

#### Votre profil :

 profil technique/développement ou avec de bonnes connaissances techniques (connaissances linux + php mais surtout php/mysql)- maitrise anglais écrit- bon échange client, empathie- motivation/dynamisme- capacité à prendre des initiatives/lead

#### Nous rejoindre c'est :

| du bonheur                                                  |
|-------------------------------------------------------------|
| une bonne ambiance de travail                               |
| le sud de la France                                         |
| accessoirement une bonne mutuelle                           |
| un produit international avec une communauté et des clients |
| de la Nouvelle-Zélande                                      |

 3 Avenue Didier Daurat, 31400 Toulouse

 Image: Second second sec

🖒 Xtraball

On the company page you can see a description of the company and all the jobs offered by this company.

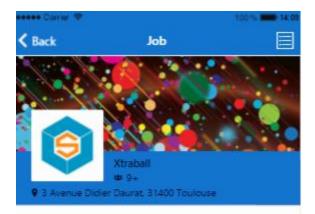

Xtraball est une société Toulousaine de développement informatique qui édite un logiciel de création d'applications mobiles (CMS) nommé Siberian CMS. Ce logiciel opensource permet à des personnes/sociétés qui n'ont pas de compétence technique de créer des applications mobiles, et à des développeurs de personnaliser le logiciel selon leurs besoins et ceux de leurs clients.

Lancé en Mars 2014 après plus de 2 ans de développement, Siberian CMS a rencontré un succès international. En octobre 2014, 2 versions commerciales ont été lancées.

Xtraball est reconnue pour son innovation, et a été sélectionnée par Toulouse Métropole qui l'héberge au centre d'un pôle de startup innovantes.

#### Positions

Responsable support client - support technique (H/ Dans le cadre de notre développement nous recherchons un respo... 3 Avenue Didier Daurat, 31400 Toulouse

Important: if the user has admin access, he will be able to edit the job offer by clicking on  $\square$  on the job page:

| 🚥 Carrier 🗢       |                                 | 100 % === 15:09 |
|-------------------|---------------------------------|-----------------|
| K Back            | Job                             | ≣ ⊿             |
| general reportion | The stores shering the religion | INTEL PROF      |

incidents- création et mise à jour de documentation utilisateur

organisation du support client : analyse et optimisation du support (outils, process, méthodes)- recrutement et formation détection des besoins et remontée d'information : détection et analyse des besoins clients- classification et remontée au service marketing

#### Votre profil :

- profil technique/développement ou avec de bonnes connaissances techniques (connaissances linux + php mais surtout php/mysql)- maitrise anglais écrit- bon échange client, empathie- motivation/dynamisme- capacité à prendre des initiatives/lead

#### Nous rejoindre c'est :

du bonheur une bonne ambiance de travail le sud de la France accessoirement une bonne mutuelle un produit international avec une communauté et des clients de la Nouvelle-Zélande

0 3 Avenue Didier Daurat, 31400 Toulouse

 $\sim$ 

合 Xtraball

He can also edit the company info by clicking on  $\square$  and create a job offer by clicking on  $\boxdot$  :

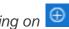

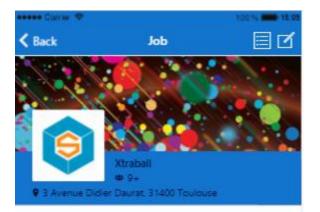

Xtraball est une société Toulousaine de développement informatique qui édite un logiciel de création d'applications mobiles (CMS) nommé Siberian CMS. Ce logiciel opensource permet à des personnes/sociétés qui n'ont pas de compétence technique de créer des applications mobiles, et à des développeurs de personnaliser le logiciel selon leurs besoins et ceux de leurs clients.

Lancé en Mars 2014 après plus de 2 ans de développement, Siberian CMS a rencontré un succès international. En octobre 2014, 2 versions commerciales ont été lancées.

Xtraball est reconnue pour son innovation, et a été sélectionnée par Toulouse Métropole qui l'héberge au centre d'un pôle de startup innovantes.

#### Positions

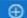

Responsable support client - support technique (H/ Dans le cadre de notre développement nous recherchons un respo... 3 Avenue Didier Daurat, 31400 Toulouse